#### UNIVERSITÉ DE BATNA 2 MOSTEPHA BEN BOULAID

FACULTÉ DES MATHÉMATIQUES ET D'INFORMATIQUE DÉPARTEMENT D'INFORMATIQUE

## **CHAPITRE 02**

Cycle de vie de développement logiciel sécurisé (SSDLC: Secure Software Development LifeCycle)

#### Dr. Ali BEDDIAF

## PLAN

- I. Introduction
- II. Sécurité applicative
- III. Menaces applicatives
- IV. Cycle de vie: classique
- V. Cycle de vie: méthodes agiles
- VI. Cycle de vie: DevOps
- **VII.** Cycle de vie sécurisé

#### **INTRODUCTION**

## **Motivation**

 Toute application après son déploiement est menacée par tout type d'attaque provenant des utilisateurs potentiels et/ou des tierces personnes

 Ces risques menacent le bon fonctionnement de l'application ainsi que la confidentialité du métier

□ C'est pourquoi il y a toujours le besoin de sécuriser l'application; « sécurité applicative »

 Elle doit intervenir tout au long du cycle de développement pour une meilleure efficacité et un coût minimal

## SÉCURITÉ APPLICATIVE

# **Définition**

 La sécurité des applications est un processus effectué pour appliquer des contrôles et des mesures aux applications d'une organisation afin de gérer le risque de leur utilisation

 Les contrôles et les mesures peuvent être appliquées à l' application elle-même (ses processus, les composants, les logiciels et résultats), à ses données (données de configuration, les données de l'utilisateur, les données de l'organisation), et à toutes les technologies, les processus et acteurs impliqués dans le cycle de vie de l'application

#### **MENACES APPLICATIVES**

Selon l'organisation à but non lucratif OWASP (Open Web Application Security Project) a listé les *dix* menaces les plus fameux que cours une application, à savoir:

□Injection Violation de gestion d'authentification et de session □ Cross Site Scripting (XSS) Références directes non sécurisées à un objet Mauvaise configuration de sécurité **□Exposition de données sensibles** Manque de contrôle d'accès au niveau fonctionnel Falsification de requêtes intenses (CSRF) Utilisation de composants avec vulnérabilités connues **□Redirections et renvois non validés** 

#### CYCLE DE VIE: CLASSIQUE

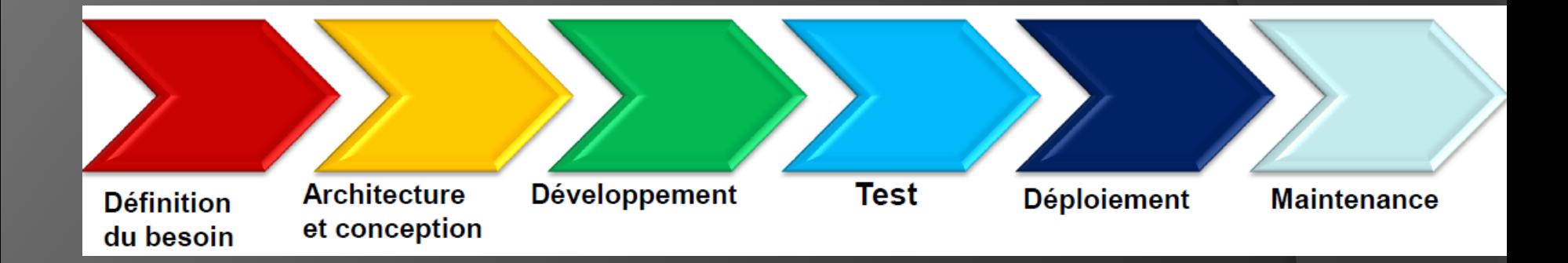

#### □ C'est un enchainement des phases de développement de logiciel

Une fois le logiciel livré, le client vu la variabilité de ses besoins qui sont des fois imprévisibles, il peut remettre en cause plusieurs phases ce qui rend la révision du logiciel très couteuse

## CYCLE DE VIE: MÉTHODES AGILES

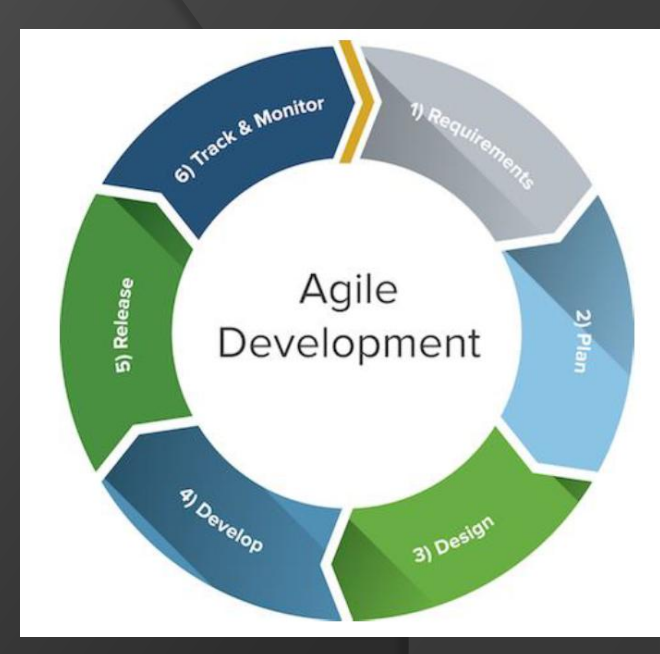

Elles reposent sur un cycle de développement itératif, incrémental et adaptatif.

- **Elles impliquent au maximum le client**
- **QUne livraison précoce du logiciel au client**

Elles se basent sur la collaboration entre des équipes autoorganisées et pluridisciplinaires et leurs clients

**□Exemples: Scrum et eXtreme Programming** 

#### CYCLE DE VIE: DEVOPS

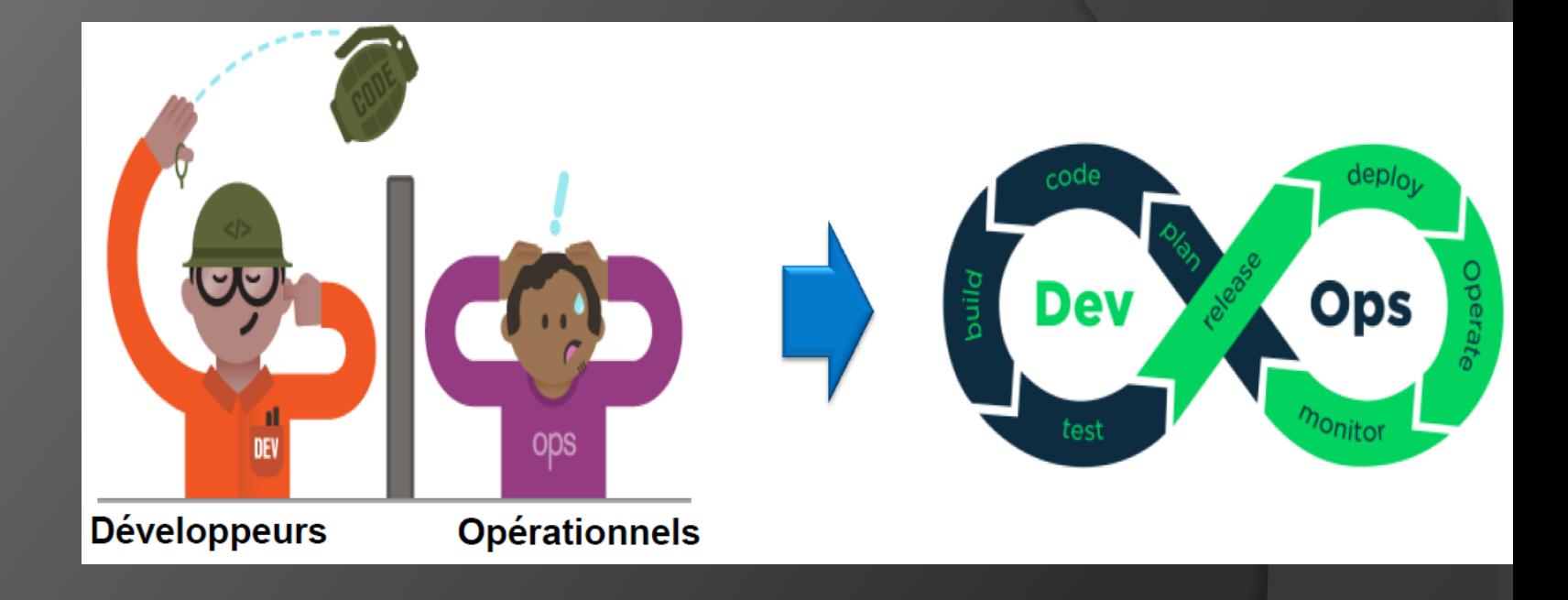

DevOps est une méthode de développement logiciel qui met en avant la communication, la collaboration, l'intégration, l'automatisation et les métriques entre développeurs et les administrateur système de l'infrastructure .

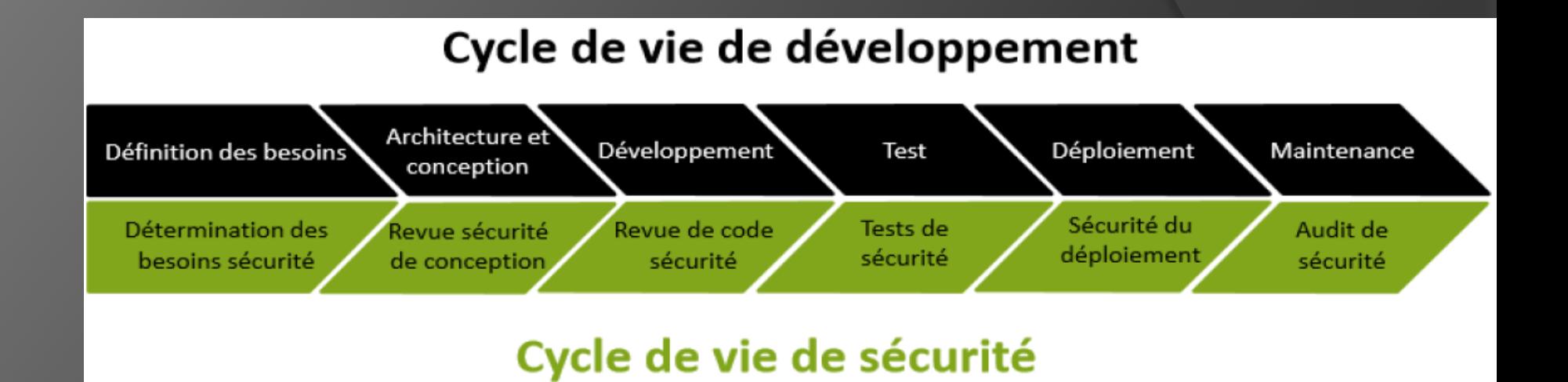

Le SSDLC: Secure Software Development LifeCycle, est un processus continu contenant différents axes et étapes permettant d'assurer et augmenter le niveau de sécurité d'une application. Dans le SSDLC, les tests de sécurité sont effectués tout au long du processus de développement.

## Frameworks

Microsoft SDL: Security Development LifeCycle

Cigital Touchpoints

□**BSIMM** 

OWASP OpenSAMM

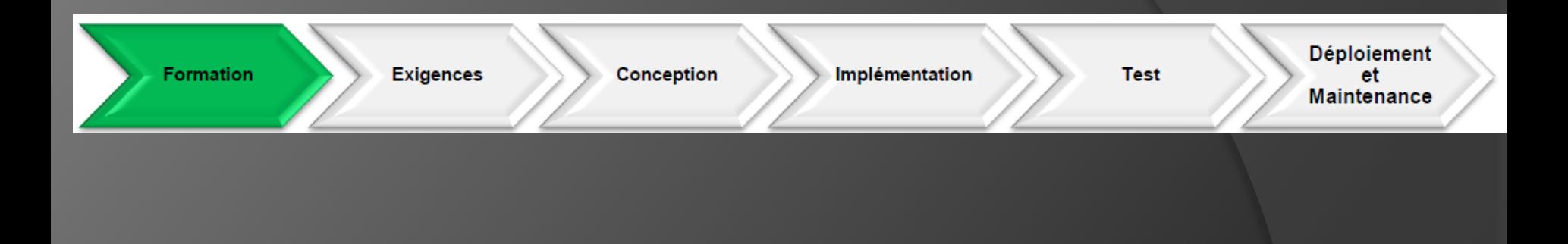

**EConnaître les différents types de vulnérabilités et les** contremesures associées

Comprendre l'enjeux de la sécurité

**□ Connaître les bonnes pratiques de sécurité** 

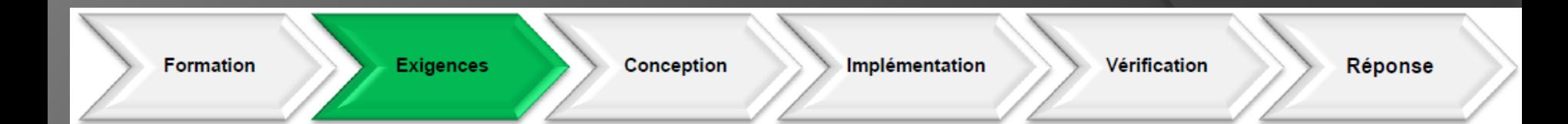

L'application traite-elle de données sensibles (militaire, médicale, etc.) ?

L'application est-elle exposée publiquement ?

**□Exigences DICT OD**isponibilité **Olntégrité OConfidentialité OTraçabilité** 

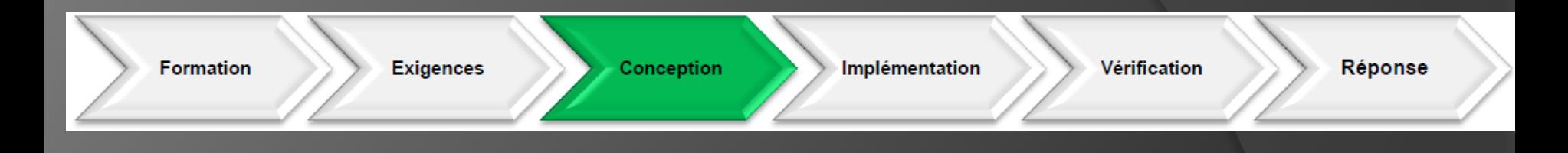

S'assurer que l'architecture proposée ne comporte pas de problème de sécurité:

**□Protocoles sécurisés** Méthode d'authentification/autorisation Mécanisme de gestion des logs **OSéparation des composants** Flux nécessaires

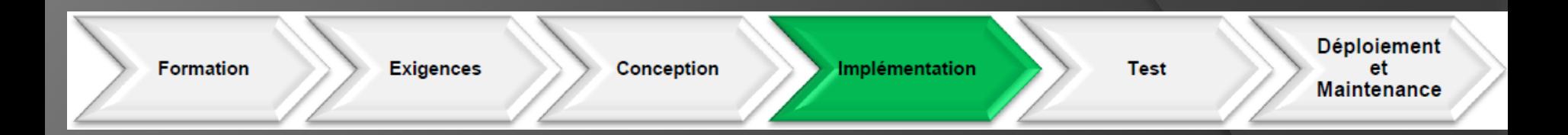

SAST Analyse statique VeraCode, Checkmarx, WhiteHatSecurity,IBM AppScan Revue de code **□OWASP Code Review Guide** Analyse des dépendences Nexus, DependencyCheck, Jenkins

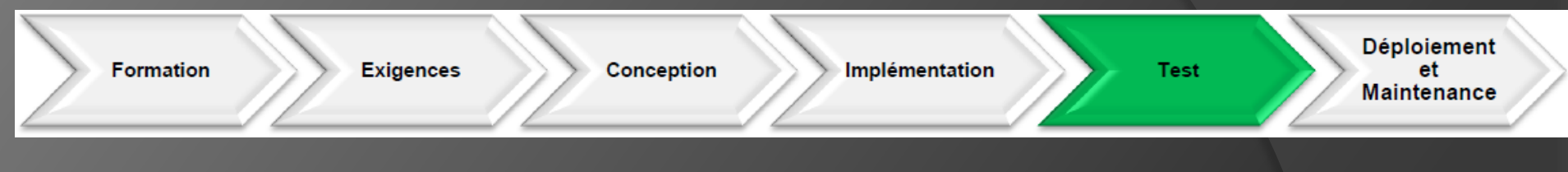

DAST Analyse dynamique

VeraCode, Arachni, IBM AppScan , miniFuzz, AppVerifier, BinScop

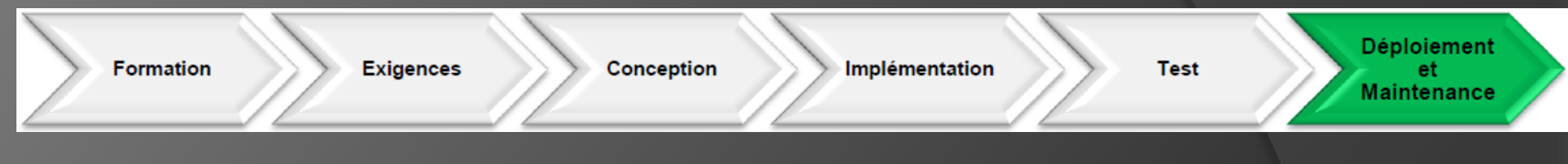

Eviter les incidents de sécurité liés à la configuration Déploiement automatisé **OChecklist de vérification**